Документ подписан простой электронной подписью Информация о владельце: ФИО: Локтионова Оксана Геннадьевна Должность: проректор по учебной работе Дата подписания: 03.05.2024 10:11:02 Уникальный программный ключ:

0b817ca911e6668abb13a5d426d39e5f1c1MMHOFPHAXKM POCCMM образовательное учреждение высшего образования «Юго-Западный государственный университет»  $(IO3<sub>ry</sub>)$ 

# Кафедра вычислительной техники

**УТВЕРЖДАЮ** Проректор по учебной работе  $\frac{1}{\sqrt{9}}$   $\frac{1}{\sqrt{2}}$   $\frac{1}{\sqrt{2}}$   $\frac{2023 \text{ r}}{2023 \text{ r}}$ 

#### МЕТОДЫ ПРИНЯТИЯ РЕШЕНИЙ В УСЛОВИЯХ **ОПРЕДЕЛЕННОСТИ**  $(4ACTbI)$

Методические указания к практическим занятиям по дисциплине Теория принятия решений для студентов направления подготовки 09.03.01 Информатика и вычислительная техника

Курск 2023 г.

УДК 519.81 Составитель Е.Н. Иванова

> Репензент Лоцент кафедры программной инженерии, кандидат технических наук Т.Н. Конаныхина

Методы принятия решений в условиях определенности (Часть I): методические указания к практическим занятиям / Юго-Зап. гос. ун-т; сост.: Е.Н. Иванова. - Курск, 2023. - 27 с.: ил. 2, табл. 6. – Библиограф.: с. 26.

Содержат методику составления математической модели для однокритериальных задач принятия решений в условиях определенности; позволяют освоить методы решения: графический, симплексный а также получить практические навыки по их использованию.

Методические указания соответствуют требованиям программы, утвержденной учебно-методическим объединением по направлению Информатика и вычислительная техника.

Предназначены для студентов направления 09.03.01 Информатика и вычислительная техника.

#### Текст печатается в авторской редакции

. Формат 60х84 1/16. Подписано в печать Тираж 20 экз. Заказ 1388 Бесплатно. Усл.печ.л. Уч.-изд.л. . Юго-Западный государственный университет. 305040, г. Курск, ул. 50 лет Октября, 94.

### 1. Цель

Формирование навыков построения математической модели однокритериальных задач принятия решения в условиях определенности. Изучение графического и симплексного методов решения таких задач.

# 2. Математическая формулировка задачи принятия решений при единственном критерии

Для принятия решений в условиях определенности характерна полная информированность лица, принимающего решение (ЛПР), о закономерностях поведения рассматриваемой системы, объекта или процесса при известном состоянии окружающей среды. Это означает, что между выбираемыми вариантами решения задачи и результатом выбора имеется детерминированная взаимная связь. Постановка задачи выбора решения по одному критерию (скалярному количественному показателю) в условиях определенности в самом общем виде может быть представлена следующим логическим высказыванием

$$
\langle X, F, K, X^* \in X \rangle, \tag{1}
$$

где X - множество всех альтернатив (или пространство решений), которые подвергаются анализу с использованием критерия оптимальности;

 $F$  - критерий оптимальности для условий определенности;

 $K$  - количественный скалярный показатель, характеризующий привлекательность или качество альтернатив в условиях определенности;

 $X^*$  - выделенная с помощью критерия  $F$  оптимальная (наиболее предпочтительная) альтернатива.

Логическое высказывание (1) означает, что с из множества альтернатив  $X$  по значениям скалярного показателя качества альтернатив  $K$ , определяемых с помощью объективной модели, применением критерия оптимальности  $F$ , выделяется оптимальная альтернатива  $X^*$ .

Определенность означает то, что значения показателя К находятся в математической зависимости от альтернатив и факторов среды, а предпочтения ЛПР на выделение наилучшей альтернативы формализуются в критерии оптимальности. В силу этого из множества альтернатив можно выделить одну оптимальную альтернативу  $X^*$ .

Некоторые из элементов пространства решений могут являться не реализуемыми по тем или иным причинам. Те решения, которые могут быть использованы при поиске наиболее предпочтительного решения, образуют подмножество пространства решений  $X$ , называемое множеством допустимых решений. Множество допустимых решений задается либо перечислением  $X_i$  ( $i = \overline{1, N}$ ) (это возможно только в случае их конечного числа), либо некоторым набором ограничений, позволяющим выделить конечную совокупность допустимых решений.

Показатель К отражает цель операции по выбору решения, поэтому функция  $F(X)$ , по которой он определяется, называется целевой. Функция представляет собой единственный критерий выбора решений, а выбор решений трактуется как поиск некоторого элемента из Х, обеспечивающего экстремум  $F(X)$ .

Таким образом, мы приходим к задаче однокритериальной (скалярной) оптимизации

$$
X^* : \text{extrF}(X) \tag{2}
$$

при некоторых ограничениях в виде неравенств и равенств на область изменения переменных

$$
q_l(X) \le 0, l = \overline{1, l_0};
$$
  
 $h_k(X) = 0, k = \overline{1, k_0},$ 

где extr - экстремум (максимум или минимум), представляющий в сочетании с конкретным методом нахождения экстремума целевой функции критерий оптимальности.

Итак, если выбор решения ЛПР можно описать как стремление к увеличению (или уменьшению) некоторой заданной функции, то проблема выбора наилучшего способа действия сводится к задаче скалярной оптимизации (2), т.е. к математической задаче поиска допустимого решения, доставляющего критерию максимальное (минимальное) значение.

При решении таких задач ориентируются на использование методов глобальной оптимизации. Конкретные методы решения зависят от сложности и статичности ее компонентов. Если переменных немного, а целевая функция и ограничения аналитические, то решение может быть получено классическими аналитическими методами. При количестве переменных не более 3 может использоваться графический метод. Если размерность целевой функции высока, присутствует большое число уравнений и ограничений сложного вида, то для нахождения оптимального решения используются численные методы. Из этих методов наиболее известны алгоритмы математического программирования.

# 3. Методы решения однокритериальных задач принятия решений в условиях определенности

3.1. Построение математической модели

Перед решением задачи необходимо построить ее математическую модель. Модель включает три основных элемента.

1. Переменные, которые следует определить.

2. Целевая функция, подлежащая оптимизации.

3. Ограничения, которым должны удовлетворять переменные.

Определение переменных — первый шаг в создании модели. Для их определения необходимо ответить на вопрос: "Что является искомыми величинами задачи?". Переменные будем обозначать Х. Это может быть вектор или матрица неизвестных, значения которых необходимо определить в ходе решения задачи.

Построение целевой функции с использованием введенных переменных. Для этого прежде нужно дать ответы на вопросы: "Какова цель решения? Какой параметр задачи служит критерием эффективности? В каком направлении должно изменяться значение этого параметра для достижения наилучших результатов?". Целевую функцию будем обозначать  $F(X)$  и указывать направление предпочтительного изменения:  $F(X) \rightarrow max -$  в случае максимизации и  $F(X) \rightarrow min - B$  случае минимизации. Математическая формула целевой функции отражает способ расчета значений показателя привлекательности альтернатив.

Последний элемент модели - условия (ограничения), которые должны учитывать имеющиеся возможности. Эти условия устанавливают, как должны соотноситься друг с другом различные параметры задачи. Все ограничения записываются в виде системы неравенств и/или равенств. Левые и правые части ограничений отражают способ получения (расчет или численные значения из условия задачи) значений тех параметров задачи, на которые были наложены соответствующие условия.

В процессе записи математической модели следует учитывать физический смысл введенных переменных и при необходимости в систему ограничений необходимо добавлять условие неотрицательности переменных.

Общая запись математической модели может быть

представлена в виде:

$$
F(X) = C \cdot X \rightarrow max (min)
$$

$$
\begin{cases} A_1 \cdot X \leq B_1; \\ A_2 \cdot X = B_2; \\ A_3 \cdot X \geq B_3. \end{cases}
$$

После того как задача сформулирована встает вопрос о поиске оптимального допустимого решения. Первый метод - графический.

3.2. Графический метод

Графический способ решения задачи линейного программирования состоит из двух этапов.

- 1. Построение пространства допустимых решений, удовлетворяющих всем ограничениям задачи.
- 2. Поиск оптимального решения среди всех точек пространства допустимых решений.

Этап 1. Построение пространства допустимых решений.

Пространство допустимых решений может представлять собой выпуклый многогранник, неограниченную выпуклую многогранную область, отрезок, луч, точку на плоскости, т.е. в пространстве двух переменных  $(x_1, x_2)$ . Чтобы построить область допустимых решений необходимо графически представить решение для каждого неравенства (равенства) системы ограничений. Пересечение всех решений даст искомую область.

Рассмотрим, как графически интерпретируются неравенства. Каждое неравенство делит плоскость  $(x_1, x_2)$  на две полуплоскости, которые располагаются по обе стороны от прямой, которая, соответствует данному неравенству (рис. 1). Точки плоскости, расположенные по одну сторону от прямой, удовлетворяют неравенству (допустимое полупространство), а точки, лежащие по другую сторону, -

нет. "Тестовой" точкой, проверяющей точки какого полупространства удовлетворяют неравенству, а какого - нет, может служить точка начала координат. Если точка (0, 0) удовлетворяет неравенству, то все точки полупространства, содержащего начальную точку, удовлетворяют этому неравенству. Если точка  $(0, 0)$  не удовлетворяет неравенству, допустимым полупространством будет то, которое не содержит эту точку. Если прямая проходит через точку  $(0, 0)$ , то в качестве "тестовой" следует взять какую-либо другую. Этап 2. Поиск оптимального решения.

Точки пространства допустимых решений удовлетворяют одновременно всем ограничениям. Это пространство ограничено отрезками прямых, которые соединяются в угловых точках. Любая точка, расположенная внутри или на границе области, является допустимым решением, т.е. удовлетворяет всем ограничениям.

Для того чтобы найти оптимальное решение, необходимо определить направление возрастания целевой функции. Целевая функция может возрастать (убывать) до тех пор, пока прямые, соответствующие возрастающим (убывающим) значениям этой функции, пересекают область допустимых решений. Точка пересечения области допустимых решений и прямой, соответствующей максимально (минимально) возможному значению целевой функции, и будет точкой оптимума. Линия, вдоль которой целевая функция принимает одно и то же фиксированное значение, называется линией уровня целевой функции  $F(X)$  (прямая  $F(X)$  на рис. 1).

Важное свойство линии уровня состоит в том, что при параллельном смещении линии в одну сторону уровень только возрастает, а при смещении в другую сторону только убывает. Для определения возрастания целевой функции необходимо построить направляющий вектор (обозначается  $\overrightarrow{q}$ ), координаты которого являются частными производными це-

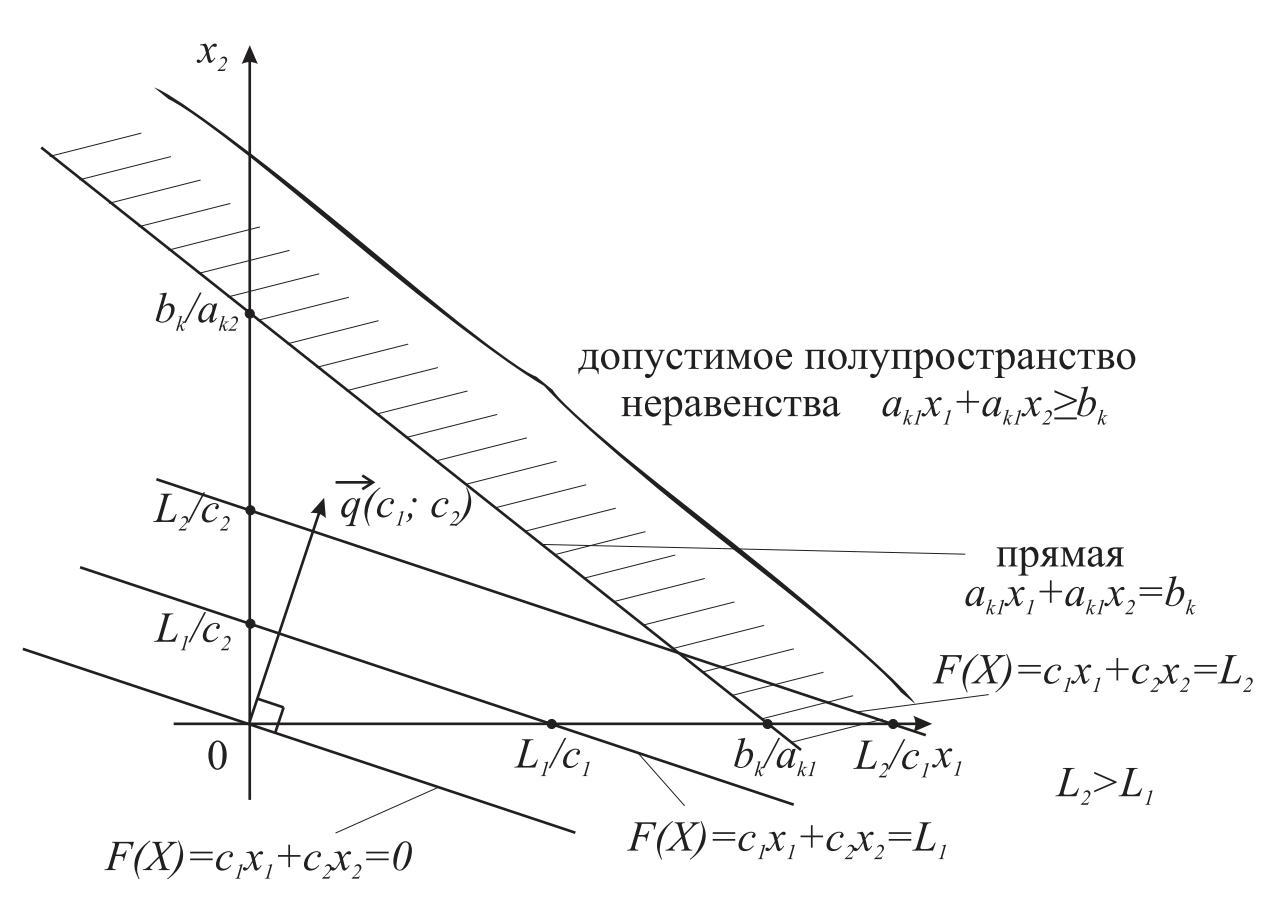

Рисунок 1 - Геометрическая интерпретация ограничений и целевой функции

левой функции. Чтобы построить вектор  $\vec{q}$  (рис. 1), нужно соединить точку с его координатами и начало координат (точку (0, 0)). Чтобы найти оптимальное решение, необходимо смещать линию уровня в направлении вектора  $\overrightarrow{q}$  (при поиске максимума целевой функции) или в обратном направлении (при поиске минимума целевой функции) до тех пор, пока она не покинет пределов области допустимых решений. Предельная точка (или точки) области при этом движении и является оптимальной точкой.

Для нахождения координат оптимальной точки достаточно решить систему двух уравнений прямых, получаемых из соответствующих ограничений и дающих в пересечении оптимальную точку. Значение целевой функции  $F(X)$ , найденное в рассчитанной точке, является оптимальным.

При решении некоторых задач графическим методом

может встретиться случай, когда линия уровня параллельна одной из сторон выпуклого многоугольника области допустимых решений, причем эта сторона расположена в направлении смещения линии уровня при стремлении целевой функции к своему оптимуму. В этом случае оптимальное значение целевой функции достигается не в одной, а во всех точках отрезка, т.е. задача будет иметь бесконечное множество решений.

Если область допустимых решений является незамкнутым многоугольником в направлении оптимизации целевой функции, то целевая функция будет неограниченной, и задача не будет иметь решения. Задача не будет иметь решений и в случае, когда область допустимых решений есть пустое множество, т.е. система ограничений задачи содержит противоречивые неравенства и на координатной плоскости нет ни одной точки, удовлетворяющей этим ограничениям.

Достоинства графического метода: простота, наглядность, быстрота и легкость получения ответа.

Недостатки графического метода: неизбежные погрешности при построении графиков, применимость только для задач с числом переменных не более 3.

### 3.3. Симплекс-метод

Графический способ решения задачи показывает, что оптимальное решение всегда ассоциируется с угловой точкой пространства решений. Это явилось ключевой идеей при разработке общего алгебраического симплекс-метода для решения любой задачи линейного программирования. Путь решения задачи линейного программирования: перебрать конечное число допустимых базисных решений системы ограничений и выбрать среди них то, на котором функция цели принимает оптимальное решение. Число перебираемых допустимых базисных решений можно сократить, если производить перебор не беспорядочно, а с учетом изменения целевой функции, т.е. добиваясь того, чтобы ее каждое следующее решение было "лучше" (или, по крайней мере, "не хуже"), чем предыдущее (увеличивалось при отыскании максимума  $F(X)$ , уменьшалось при отыскании минимума  $F(X)$ ). Такой перебор позволяет сократить число шагов при отыскании оптимума.

Симплекс-метод один из первых специализированных методов оптимизации. Он был предложен американцем Г. Данцигом в 1951 г. Это универсальный метод, позволяющий решить любую задачу линейного программирования. Для успешного применения симплекс-метода необходимо знать три основных элемента:

- а) способ определения какого-либо первоначального допустимого базисного решения задачи;
- б) правило перехода к лучшему (точнее, не худшему) решению:
- в) признак проверки оптимальности найденного решения.

Для реализации симплекс-метода сначала надо привести задачу к стандартной форме. Стандартная форма записи задачи предполагает выполнение следующих требований.

- 1. Все ограничения (включая ограничения неотрицательности переменных) преобразуются в равенства с неотрицательной правой частью.
- 2. Все переменные неотрицательные.

Неравенства любого типа можно преобразовать в равенства путем добавления в левую часть неравенств дополнительных переменных - остаточных или избыточных, которые связаны с неравенствами типа " $\leq$ " и " $\geq$ " соответственно. Для неравенств типа " $\leq$ " в левую часть вводится неотрицательная остаточная переменная. Избыточная переменная определяет превышение значения левой части неравенства над нижней границей чего-либо. Важно еще раз подчеркнуть, что дополнительные переменные - остаточная и избыточная - всегда неотрицательные. Правую часть равенства всегда можно сделать неотрицательной, умножив все равенство на -1. Кроме того, неравенство типа " $\leq$ " также преобразуется в неравенство типа " $\ge$ " посредством умножения обеих частей неравенства на  $-1$ .

В симплекс-методе пространство решений задают система из тлинейных уравнений и п неотрицательных переменных. Количество уравнений всегда меньше или равно количеству переменных. Для нахождения первоначального базисного решения переменные разбиваются на две группы - основные и неосновные. При выборе основных переменных на первом шаге используется следующее правило: в качестве основных переменных следует выбрать (если возможно) такие теременных, каждая из которых входит только в одно из т уравнений системы ограничений, при этом нет таких уравнений системы, в которые не входит ни одна их этих переменных. Если при этом все переменные принимают неотрицательные значения, то такое базисное решение является допустимым. В противном случае - недопустимым.

Основное свойство симплекс-метода заключается в том, что решение задачи осуществляется итерационно. На каждой итерации алгоритм переходит к новой точке, которая потенциально может улучшить значение целевой функции. Процесс заканчивается, когда дальнейшее улучшение значений целевой функции невозможно. Алгоритм симплексметода начинается с исходной точки - переменных, выбранных на первом шаге. В этой начальной точке значение целевой функции  $F(X)$  равно нулю. На каждом шаге алгоритма изменяется значение только одной небазисной переменной. Симплекс-метод предлагает простое правило выбора небазисной переменной. При максимизации следует выбирать такую переменную, которая имеет наибольший положительный коэффициент в выражении целевой функции. При минимизации - переменную, которая имеет наибольший по модулю отрицательный коэффициент. Одновременно одна из базисных переменных становится небазисной и принимает нулевое значение. Эта переменная определяется неравенством, из которого вычисляется значение новой базисной переменной.

Признак оптимальности при отыскании максимума (минимума) целевой функции: если в выражении целевой функции через неосновные переменные отсутствуют положительные (отрицательные) коэффициенты при неосновных переменных, то решение оптимально.

3.4. Симплексные таблицы

Практические расчеты удобно выполнять с помощью симплексных таблиц. При этом задачу минимизации целевой функции необходимо привести к задаче максимизации целевой функции, умножив ее на -1. Рассмотрим алгоритм составления таблиц.

1. После введения добавочных переменных  $(x_{n+1}, ..., x_{n+m})$ систему уравнений и целевую функцию записываем в виде расширенной системы:

$$
\begin{cases}\na_{11}x_1 + a_{12}x_2 + \ldots + a_{1n}x_n + x_{n+1} = b_1, \\
a_{21}x_1 + a_{22}x_2 + \ldots + a_{2n}x_n + x_{n+2} = b_2, \\
\dots \\
a_{m1}x_1 + a_{m2}x_2 + \ldots + a_{mn}x_n + x_{n+m} = b_m, \\
F - c_1x_1 - c_2x_2 - \ldots - c_nx_n = 0.\n\end{cases}
$$

2. Исходную расширенную систему заносим в первую симплексную таблицу (табл. 1). Последняя строка таблицы, в которой приведено уравнение для линейной функции цели, называется оценочной. В ней указываются коэффициенты функции цели с противоположным знаком  $-c_i$ . В левом столбце таблицы записываем основные переменные

(базис), в первой строке таблицы - все переменные  $x_1, x_2,$  $..., x_{n+1}, ..., x_{n+m}$ , во втором столбце - свободные члены расширенной системы  $b_1, b_2, ..., b_m$ . Последний столбец подготовлен для оценочных отношений, необходимых при расчете наибольшего возможного значения переменной. В рабочую часть таблицы (начиная с третьего столбца и второй строки) занесены коэффициенты  $a_{ij}$  при переменных из расширенной системы.

| базис $\mid B_0 \mid$ |                |          |                      |                 |                     |                      | $x_{n+m}$ | оценочные |
|-----------------------|----------------|----------|----------------------|-----------------|---------------------|----------------------|-----------|-----------|
|                       |                | $x_1$    | $\sim$ $\sim$ $\sim$ | $x_n$           | $\mid x_{n+1} \mid$ | $\sim$ $\sim$ $\sim$ |           | отношения |
| $x_{\kappa_1}$        | b <sub>1</sub> | $a_{11}$ | $\cdots$             | $a_{1n}$        |                     | $\ddot{\phantom{0}}$ |           |           |
|                       |                | $\cdots$ | $\cdots$             | $\cdots$        | $\cdots$            | $\cdots$             | $\cdots$  |           |
| $x_{\text{6m}}$       | $b_m$          | $a_{m1}$ | $\ddots$             | $a_{mn}$        |                     | $\cdots$             |           |           |
|                       | $F_0$          |          |                      | $\ldots$ $-c_n$ |                     |                      |           |           |

Таблица 1 - Симплексная таблица

- 3. Проверяем выполнение критерия оптимальности при решении задачи на максимум - наличие в оценочной строке отрицательных коэффициентов  $c_i < 0$ . Если таких нет, то решение оптимально, достигнут *max*  $F(X) = F_0$  (значение в левом нижнем углу таблицы), основные переменные находятся в столбце "базис" их значения - в столбце " $B_0$ ", неосновные переменные равны 0, т.е. получаем оптимальное базисное решение.
- 4. Если критерий оптимальности не выполнен, то наибольший по модулю отрицательный коэффициент в оценочной строке определяет разрешающий столбец № s.

Составляем оценочные ограничения каждой строки по следующим правилам:

а) ∞, если  $b_i$  и  $a_{is}$  имеют разные знаки;

б) ∞, если 
$$
b_i = 0
$$
 и  $a_{is} < 0$ ;

в) ∞, если 
$$
a_{is} = 0
$$
;

г) 0, если  $b_i = 0$  и  $a_{is} > 0$ ;

д) 
$$
\left| \frac{b_i}{a_{is}} \right|
$$
, если  $b_i$  и  $a_{is}$  именот одинаковые знач

Определяем  $min_i \left\{ \left| \frac{b_i}{a_{is}} \right| \right\}$ . Если конечного минимума нет, то задача не имеет конечного оптимума  $(F_{max} = \infty)$ . Если минимум конечен, то выбираем строку  $\mathbb{N}$ о, на которой он достигается (любую, если их несколько), и называем ее разрешающей строкой. На пересечении разрешающей строки и разрешающего столбца находится разрешающий элемент  $a_{qs}$ .

- 5. Переходим к следующей таблице по правилам:
	- а) в левом столбце записываем новый базис: вместо основной переменной  $x_q$  - переменную  $x_s$ ;
	- б) в столбцах, соответствующих основным переменным, проставляем нули и единицы: 1 - против "своей" основной переменной, 0 - против "чужой" основной переменной, 0 - в оценочной строке для всех основных переменных;
	- в) новую строку с номером q получаем из старой делением на разрешающий элемент  $a_{qs}$ ;
	- г) все остальные элементы  $a_{ij}$  вычисляем по правилу прямоугольника

$$
\begin{array}{cccc}\n- & | & | & \cdots & a_{ij} & -\cdots & a_{is} & -\cdots \\
 & | & | & a_{ij} & -a_{ij} & -a_{is} & a_{aj}, & b_i' = b_i - \frac{a_{is}b_q}{a_{qs}} \\
 & - & a_{qj} & -\cdots & a_{qs} & -\cdots & a_{qs}\n\end{array}
$$

Далее переходим к п.3 алгоритма.

# **4. Пример решения однокритериальной задачи принятия решений в условиях определенности**

Задача.

Фирма специализируется на разработке и установке компьютерных сетей двух разных классов. За установку каждой сети фирма получает рейтинговые баллы, чем выше суммарный балл фирмы, тем выше она котируется. Данные о параметрах процесса разработки и установки приведены в таблице 2.

Таблица 2 – Данные о параметрах процесса разработки и установки компьютерных сетей

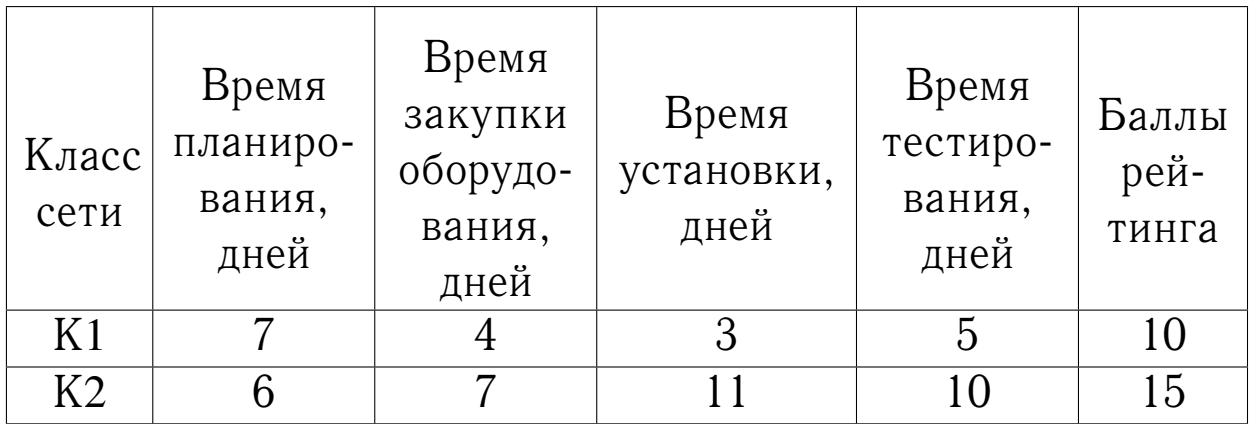

Существуют следующие ограничения: на время планирования сетей — не более 42 дней, на время закупки оборудования — не более 28 дней, на время установки — не более 33 дней, на время тестирования сетей — не более 50 дней. При каком количестве устанавливаемых сетей за пол года котировка фирмы будет самой высокой?

Решение.

# 4.1. Построение математической модели

Чтобы построить математическую модель, определим неизвестные. В задаче требуется определить, какое количество компьютерных сетей каждого класса необходимо установить, а, значит, переменными задачи являются количества

устанавливаемых сетей каждого класса: *x*<sup>1</sup> — количество сетей класса К1, [штук]; *x*<sup>2</sup> — количество сетей класса К2, [штук].

В условиях задачи сформулирована цель — добиться максимальной котировки фирмы. Т.е. критерием эффективности служит параметр суммарной балльной оценки фирмы за устанавливаемые сети, который должен стремиться к максимуму. Чтобы рассчитать величину суммарного балльного рейтинга, необходимо знать количество устанавливаемых сетей каждого класса, а также баллы рейтинга за установку каждой сети. Целевая функция — это сумма балльного рейтинга от установки сетей двух классов:

 $F(X) = 10 \cdot x_1 + 15 \cdot x_2 \rightarrow max$ , [баллы].

Параметры установки сетей ограничены. Запишем ограничения в математической форме. Левая часть ограничений — это формула расчета времени. Правая часть — это количественный параметр ограничения. Ограничение на время планирования сетей имеет вид:

 $7 \cdot x_1 + 6 \cdot x_2 \leq 42$ , [дней];

ограничение на время для закупки оборудования примет вид:  $4 \cdot x_1 + 7 \cdot x_2 \leq 28$ , [дней];

ограничение на время установки сетей имеет вид:

3 ·  $x_1 + 11 \cdot x_2 < 33$ , [дней];

ограничение на время для тестирования сетей:

 $5 \cdot x_1 + 10 \cdot x_2 \le 50$ , [дней].

Кроме того нужно учесть неотрицательность количества устанавливаемых сетей:

 $x_1 \geq 0$ , [штук],  $x_2 \geq 0$ , [штук].

Таким образом математическая модель задачи имеет вид:

$$
F(X) = 10 \cdot x_1 + 15 \cdot x_2 \rightarrow max,
$$

$$
\begin{cases}\n7 \cdot x_1 + 6 \cdot x_2 \le 42, \\
4 \cdot x_1 + 7 \cdot x_2 \le 28, \\
3 \cdot x_1 + 11 \cdot x_2 \le 33, \\
5 \cdot x_1 + 10 \cdot x_2 \le 50, \\
x_1 \ge 0, \\
x_2 \ge 0.\n\end{cases}
$$

4.2. Решение задачи графическим методом  $\Theta$ Tan  $1$ 

Определим множество решений первого неравенства системы ограничений  $7 \cdot x_1 + 6 \cdot x_2 \le 42$ . Оно состоит из решения уравнения и строгого неравенства. Решением уравнения служат точки прямой  $l_1$ :  $7 \cdot x_1 + 6 \cdot x_2 = 42$ . Чтобы построить данную прямую достаточно двух точек: (0; 7), (6; 0). Множество решений строго неравенства  $7 \cdot x_1 + 6 \cdot x_2 < 42$  - одна из полуплоскостей, на которые делит плоскость прямая  $l_1$ . Какая из них, выясняем с помощью контрольной точки (0; 0). Подставим координаты (0; 0) в неравенство  $7 \cdot x_1 + 6 \cdot x_2 < 42$ , получим  $0 < 42$  - верное неравенство, следовательно, областью решения служит полуплоскость, расположенная под прямой  $l_1$  (на рис. 2 область решения обозначена штриховкой).

Аналогичным образом построим области решения остальных неравенств системы ограничений:

 $l_2$ :  $4 \cdot x_1 + 7 \cdot x_2 = 28$ ; (0; 4), (7; 0);

- $l_3: 3 \cdot x_1 + 11 \cdot x_2 = 33$ ; (0; 3), (11; 0);
- $l_4$ :  $5 \cdot x_1 + 10 \cdot x_2 = 50$ ; (0; 5), (10; 0);
- $l_5: x_1 = 0$  прямая, совпадающая с осью ординат;

 $l_6: x_2 = 0$  — прямая, совпадающая с осью абсцисс.

Область решения каждого неравенства обозначена штриховкой на рис. 2. Определим пересечение решений всех неравенств. Получим многоугольник ABCDE - область допустимых решений.

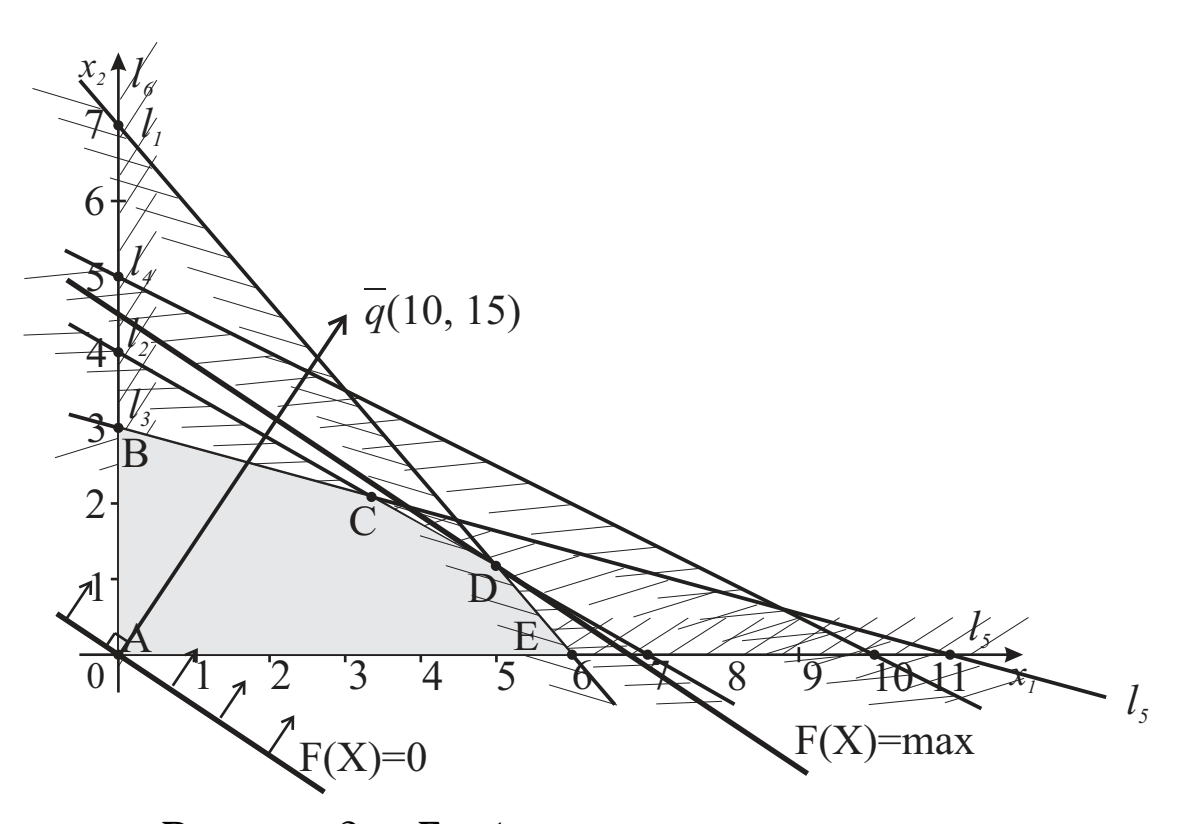

Рисунок 2 - Графическое решение задачи

Этап 2.

Приравняем целевую функцию нулю и проведем линию нулевого уровня:

 $F(X) = 10 \cdot x_1 + 15 \cdot x_2 = 0$  - это прямая, проходящая через две точки:  $(-1, 5; 1)$ ,  $(1, 5; -1)$ . Для определения направления движения к оптимуму построим вектор  $\overrightarrow{q}$ , координаты которого являются частными производными функции  $F(X)$ , т.е.  $\vec{q}$  = (10; 15). Движение линии уровня будем осуществлять до ее пересечения с точкой D, далее она выходит из области допустимых решений. Следовательно, именно в этой точке достигается максимум целевой функции. Чтобы найти координаты точки D, нужно решить систему двух уравнений, соответствующих уравнениям двух прямых:  $l_1$  и  $l_2$ :

$$
\begin{cases} 7 \cdot x_1 + 6 \cdot x_2 = 42; \\ 4 \cdot x_1 + 7 \cdot x_2 = 28. \end{cases}
$$

Решением этой системы будет  $x_1 = 5,04$  и  $x_2 = 1,12$ , при этом

20

значение целевой функции  $F(X) = 10.5, 04 + 15.1, 12 = 67, 2$ 

Полученное решение означает, что для получения максимально возможного рейтинга компьютерной фирме необходимо устанавливать в течение полугода не менее 5 сетей класса К1 и не менее 1 сети класса К2.

4.3. Решение залачи симплексным методом

Введем дополнительные неотрицательные переменные  $x_3, x_4, x_5, x_6$  со знаком "+". Получим систему уравнений:

$$
\begin{cases}\n7 \cdot x_1 + 6 \cdot x_2 + x_3 = 42, \\
4 \cdot x_1 + 7 \cdot x_2 + x_4 = 28, \\
3 \cdot x_1 + 11 \cdot x_2 + x_5 = 33, \\
5 \cdot x_1 + 10 \cdot x_2 + x_6 = 50, \\
x_1 \ge 0, \\
x_2 \ge 0.\n\end{cases}
$$

 $\Theta$ Tan 1

В качестве основных переменных выберем  $x_3$ ,  $x_4$ ,  $x_5$ ,  $x_6$ , неосновные переменные -  $x_1$ ,  $x_2$ . Выражаем основные переменные через неосновные:

$$
x_3 = 42 - 7 \cdot x_1 - 6 \cdot x_2, \qquad x_5 = 33 - 3 \cdot x_1 - 11 \cdot x_2, \n x_4 = 28 - 4 \cdot x_1 - 7 \cdot x_2, \qquad x_6 = 50 - 5 \cdot x_1 - 10 \cdot x_2.
$$

Неосновные переменные приравняем нулю, т.е.  $x_1 = 0$ ,  $x_2 = 0$ , в результате получим допустимое базисное решение:  $X_1 =$ (0, 0, 42, 28, 33, 50). Выражаем целевую функцию через неосновные переменные:  $F(X) = 10 \cdot x_1 + 15 \cdot x_2$ ,  $F_1 = F(X_1) = 0$ - это значение не является максимальным, так как функцию  $F(X)$  можно увеличить за счет перевода в основные переменную  $x_2$ , имеющую в выражении для  $F(X)$  максимальный положительный коэффициент.

Система ограничений накладывает ограничения на рост переменной х<sub>2</sub>. Поскольку необходимо сохранять допустимость решений, т.е. все переменные должны оставаться неотрицательными, то требуется выполнение следующих неравенств (при этом  $x_1 = 0$  как неосновная переменная):

$$
x_3 = 42 - 6 \cdot x_2 \ge 0, \qquad x_5 = 33 - 11 \cdot x_2 \ge 0, \n x_4 = 28 - 7 \cdot x_2 \ge 0, \qquad x_6 = 50 - 10 \cdot x_2 \ge 0,
$$

откуда  $x_2 \le 7$ ,  $x_2 \le 4$ ,  $x_2 \le 3$ ,  $x_2 \le 5$ .

Следовательно, наибольшее возможное значение  $x_2$ определяется из соотношения:  $x_2 = min(7; 4; 3; 5) = 3$ , т.е. третье уравнение является разрешающим;  $x_5$  становится неосновной переменной.

Этап 2.

Основные переменные  $x_2$ ,  $x_3$ ,  $x_4$ ,  $x_6$ . Неосновные переменные  $x_1$ ,  $x_5$ . Выражаем основные переменные через неосновные:

$$
x_2 = 3 - \frac{3}{11} \cdot x_1 - \frac{1}{11} \cdot x_5,
$$
  
\n
$$
x_3 = 42 - 7 \cdot x_1 - 6 \cdot \left(3 - \frac{3}{11} \cdot x_1 - \frac{1}{11} \cdot x_5\right) = 24 - \frac{59}{11} \cdot x_1 + \frac{6}{11} \cdot x_5,
$$
  
\n
$$
x_4 = 28 - 4 \cdot x_1 - 7 \cdot \left(3 - \frac{3}{11} \cdot x_1 - \frac{1}{11} \cdot x_5\right) = 7 - \frac{23}{11} \cdot x_1 + \frac{7}{11} \cdot x_5,
$$
  
\n
$$
x_6 = 50 - 5 \cdot x_1 - 10 \cdot \left(3 - \frac{3}{11} \cdot x_1 - \frac{1}{11} \cdot x_5\right) = 20 - \frac{25}{11} \cdot x_1 + \frac{10}{11} \cdot x_5.
$$

Целевая функция

 $F(X) = 10 \cdot x_1 + 15 \cdot \left(\frac{33}{11} - \frac{3}{11} \cdot x_1 - \frac{1}{11} \cdot x_5\right) = 45 + \frac{65}{11} \cdot x_1 - \frac{15}{11} \cdot x_5,$ при базисном решении  $X_2 = (0, 3, 24, 7, 0, 20)$  получаем  $F_2 = F(X_2) = 45$  - это значение не является максимальным, так как функцию  $F(X)$  можно увеличить за счет перевода в основные переменную  $x_1$ , имеющую в выражении для  $F(X)$  максимальный положительный коэффициент. Наибольшее возможное значение  $x_1$  получаем из соотношений (при этом  $x_5 = 0$  как неосновная переменная):

$$
x_2 = 3 - \frac{3}{11} \cdot x_1 \ge 0, \qquad x_4 = 7 - \frac{23}{11} \cdot x_1 \ge 0, x_3 = 24 - \frac{59}{11} \cdot x_1 \ge 0, \qquad x_6 = 20 - \frac{25}{11} \cdot x_1 \ge 0,
$$

откуда  $x_1 = \frac{77}{23}$ , разрешающее уравнение третье, и перемен-<br>ная  $x_4$  переходит в неосновные переменные. Этап 3.

Основные переменные:  $x_1$ ,  $x_2$ ,  $x_3$ ,  $x_6$ . Неосновные переменные:  $x_4$ ,  $x_5$ . Выражаем основные переменные через неосновные:

$$
x_1 = \left(7 - x_4 + \frac{7}{11} \cdot x_5\right) \cdot \frac{11}{23} = \frac{77}{23} - \frac{11}{23} \cdot x_4 + \frac{7}{23} \cdot x_5,
$$
  
\n
$$
x_2 = 3 - \frac{3}{11} \cdot \frac{11}{23} \cdot \left(7 - x_4 + \frac{7}{11} \cdot x_5\right) - \frac{1}{11} \cdot x_5 = \frac{48}{23} + \frac{3}{23} \cdot x_4 - \frac{4}{23} \cdot x_5,
$$
  
\n
$$
x_3 = 24 - \frac{59}{11} \cdot \frac{11}{23} \cdot \left(7 - x_4 \frac{7}{11} \cdot x_5\right) + \frac{6}{11} \cdot x_5 = \frac{139}{23} + \frac{59}{23} \cdot x_4 - \frac{25}{23} \cdot x_5,
$$
  
\n
$$
x_6 = 20 - \frac{25}{11} \cdot \frac{11}{23} \cdot \left(7 - x_4 + \frac{7}{11} \cdot x_5\right) = \frac{285}{23} + \frac{25}{23} \cdot x_4 + \frac{5}{23} \cdot x_5.
$$

$$
F(X) = 10 \cdot \left(\frac{77}{23} - \frac{11}{23} \cdot x_4 + \frac{7}{23} \cdot x_5\right) + 15 \cdot \left(\frac{48}{23} + \frac{3}{23} \cdot x_4 - \frac{4}{23} \cdot x_5\right) =
$$
  
=  $\frac{1490}{23} - \frac{65}{23} \cdot x_4 + \frac{10}{23} \cdot x_5$ .

Ilenersa divukuua.

При базисном решении  $X_3 = \left(\frac{77}{23}; \frac{48}{23}; \frac{139}{23}; 0; 0; \frac{285}{23}\right)$  получаем  $F_3 = F(X_3) = \frac{1490}{23}$  - это значение не является максимальным, так как функцию  $F(X)$  можно увеличить за счет перевода в основные переменную  $x_5$ , имеющую в выражении для  $F(X)$  максимальный положительный коэффициент. Наибольшее возможное значение x5 получаем из соотношений (при этом  $x_4 = 0$  как неосновная переменная):

$$
x_1 = \frac{77}{23} - \frac{7}{23} \cdot x_5 \ge 0, \qquad x_3 = \frac{139}{23} - \frac{25}{23} \cdot x_5 \ge 0, x_2 = \frac{48}{23} - \frac{4}{23} \cdot x_5 \ge 0, \qquad x_6 = \frac{285}{23} - \frac{5}{23} \cdot x_5 \ge 0, x_1 = \frac{139}{23} - \frac{25}{23} \cdot x_5 \ge 0,
$$

откуда  $x_5 = \frac{139}{25}$ , разрешающее уравнение третье, и переменная  $x_3$  переходит в неосновные переменные. Этап 4.

Основные переменные:  $x_1$ ,  $x_2$ ,  $x_5$ ,  $x_6$ . Неосновные переменные:  $x_3$ ,  $x_4$ . Выражаем основные переменные через неосновные:

$$
x_5 = \left(\frac{139}{23} + \frac{59}{23} \cdot x_4 - x_3\right) \cdot \frac{23}{25},
$$
  
\n
$$
x_1 = \frac{77}{23} - \frac{11}{23} \cdot x_4 + \frac{7}{23} \cdot \frac{23}{25} \cdot \left(\frac{139}{23} + \frac{59}{23} \cdot x_4 - x_3\right) = \frac{126}{25} + \frac{6}{25} \cdot x_4 - \frac{7}{25} \cdot x_3,
$$
  
\n
$$
x_2 = \frac{48}{23} + \frac{3}{23} \cdot x_4 - \frac{4}{23} \cdot \frac{23}{25} \cdot \left(\frac{139}{23} + \frac{59}{23} \cdot x_4 - x_3\right) = \frac{28}{25} - \frac{7}{25} \cdot x_4 + \frac{4}{25} \cdot x_3,
$$
  
\n
$$
x_6 = \frac{285}{25} + \frac{25}{23} \cdot x_4 + \frac{5}{23} \cdot \frac{23}{25} \cdot \left(\frac{139}{25} + \frac{59}{23} \cdot x_4 - x_3\right) = \frac{68}{5} + \frac{8}{5} \cdot x_4 - \frac{1}{5} \cdot x_3.
$$
  
\nLenesa a  $\phi$  yHKu145:  
\n
$$
F(X) = 10 \cdot \left(\frac{126}{25} + \frac{6}{25} \cdot x_4 - \frac{7}{25} \cdot x_3\right) + 15 \cdot \left(\frac{28}{25} - \frac{7}{25} \cdot x_4 + \frac{4}{25} \cdot x_3\right) = \frac{336}{5} - \frac{9}{5} \cdot x_4 - \frac{2}{5} \cdot x_3.
$$
  
\nIppu 6a3nCHOM penuh141  $X_4 = \left(\frac{126}{25}; \frac{28}{25}; 0; 0; \frac{139}{25}; \frac{68}{5}\right)$  no-  
\n $\pi$  yuaem  $F_4 = F(X_4) = \frac{336}{5} - 3\pi$  3a4ehue 8B.1878758

переменных с положительными коэффициентами. Поэтому

$$
F_{\text{max}} = \frac{336}{5} = 67, 2 \text{ при } x_1 = \frac{126}{25} = 5, 04 \text{ и } x_2 = \frac{28}{25} = 1, 12
$$

4.4. Решение задачи с использованием симплексных таблиц

Введем дополнительные переменные и запишем исходную математическую модель задачи в виде расширенной системы:

$$
\begin{cases}\n7 \cdot x_1 + 6 \cdot x_2 + x_3 = 42, \\
4 \cdot x_1 + 7 \cdot x_2 + x_4 = 28, \\
3 \cdot x_1 + 11 \cdot x_2 + x_5 = 33, \\
5 \cdot x_1 + 10 \cdot x_2 + x_6 = 50, \\
F - 10 \cdot x_1 - 15 \cdot x_2 = 0.\n\end{cases}
$$

Заполняем первую симплексную таблицу (табл. 3).

Таблица 3 - Симплексная таблица №1

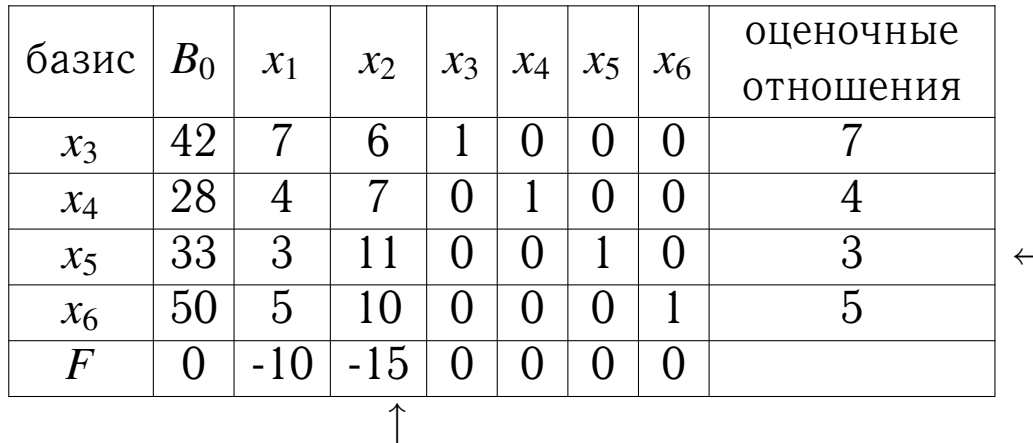

Проверяем критерий оптимальности. В оценочной строке имеются отрицательные коэффициенты. Выбираем из них наибольший по модулю - -15; разрешающий столбец  $x_2$ , переменная х<sub>2</sub> переходит в основные (базис). Находим оценочные отношения и  $min(7; 4; 3; 5) = 3$ ; строка  $x_5$  - разрешающая, переменная х<sub>5</sub> удаляется из базиса. На пересечении разрешающих столбца и строки стоит разрешающий элемент  $a_{32} = 11$ . Переходим ко второй симплексной таблице (табл. 4).

|       | $B_0$ | $x_1$    | $x_2$ | $x_3$ | $x_4$ |          |          | оценочные |  |
|-------|-------|----------|-------|-------|-------|----------|----------|-----------|--|
| базис |       |          |       |       |       | $x_5$    | $x_6$    | отношения |  |
| $x_3$ | 24    | 59/11    |       |       | O     | $-6/11$  | $\cup$   | 264/59    |  |
| $x_4$ |       | 23/11    |       | 0     |       | $-7/11$  | $\theta$ | 77/23     |  |
| $x_2$ | 3     | 3/11     |       |       | O     |          |          |           |  |
| $x_6$ | 20    |          |       |       | O     | $-10/11$ |          | 44/5      |  |
| $\,F$ | 45    | $-65/11$ |       |       | O     | 15/11    |          |           |  |
|       |       |          |       |       |       |          |          |           |  |

Таблица 4 – Симплексная таблица №2

Таблица 5 – Симплексная таблица №3

| базис           | $B_0$   | $x_1$ | $x_2$ | $\mathcal{X}$ 3 |          |          | $x_6$    | оценочные |  |
|-----------------|---------|-------|-------|-----------------|----------|----------|----------|-----------|--|
|                 |         |       |       |                 | $x_4$    | $x_5$    |          | отношения |  |
| $\mathcal{X}_3$ | 139/23  | O     |       |                 | $-59/23$ | 25/23    |          | 139/25    |  |
| $x_1$           | 77/23   |       |       | $\cup$          | 11/23    | $-7/23$  |          | $\infty$  |  |
| $x_2$           | 48/23   | 0     |       | Ő               | $-3/23$  | 4/23     |          | 12        |  |
| $x_6$           | 285/23  | O     | O     | O               | $-25/23$ | $-5/23$  |          | $\infty$  |  |
| $\pmb{F}$       | 1490/23 | 0     |       | $\mathcal{O}$   | 65/23    | $-10/23$ | $\Omega$ |           |  |
|                 |         |       |       |                 |          |          |          |           |  |

Критерий оптимальности вновь не выполнен. Теперь столбец *x*<sup>1</sup> разрешающий; *x*<sup>1</sup> переходит в основные переменные. Находим оценочные отношения и *min*(264/59; 77/23; 11; 44/5) = 77/23; строка *x*<sup>4</sup> — разрешающая, переменная *x*<sup>4</sup> удаляется из базиса; разрешающий элемент  $a_{21} = 23/11$ . Переходим к новой симплексной таблице (табл. 5).

И на этот раз критерий оптимальности не выполнен; строка *x*<sup>3</sup> и столбец *x*<sup>5</sup> разрешающие, разрешающий элемент  $a_{15} = 25/23$ . Переходим к таблице 6.

Критерий оптимальности выполнен, значит,  $F_{max}$  = 336/5 = 67,2 при оптимальном решении  $X = (5, 04; 1, 12)$ .

| базис           | $B_0$  | $x_1$ | $x_2$          | $x_3$   | $x_4$    | $x_5$            | $x_6$ | оценочные |
|-----------------|--------|-------|----------------|---------|----------|------------------|-------|-----------|
|                 |        |       |                |         |          |                  |       | отношения |
| $x_5$           | 139/25 | 0     | $\overline{0}$ | 23/25   | $-59/25$ |                  |       |           |
| $\mathcal{X}_1$ | 126/25 |       |                | 7/25    | $-6/25$  |                  |       |           |
| $x_2$           | 28/25  | 0     |                | $-4/25$ | 7/25     |                  |       |           |
| $x_6$           | 68/5   | U     |                | /5      | $-8/5$   | $\left( \right)$ |       |           |
| $\,F$           | 336/   |       |                | 2/5     | 9/5      |                  |       |           |

Таблица 6 - Симплексная таблица №4

# 5. Контрольные вопросы

- 1. Как определяется задача принятия решения по одному критерию в условиях определенности?
- 2. Что означает определенность?
- 3. Что отражает целевая функция?
- 4. Что определяется по значениям критерия оптимальности?
- 5. Как записываются ограничения, которым должны удовлетворять переменные?
- 6. Этапы построения математической модели задачи принятия решения.
- 7. Этапы графического метода решения однокритериальной задачи принятия решения.
- 8. Как построить направляющий вектор?
- 9. Что такое линия уровня?
- 10. Что нужно знать для применения симплексного метода?
- 11. Сформулируйте признак оптимальности симплексного метода.

# 6. Литература

1. Горбунов, В.М. Теория принятия решений [Текст]: учебное пособие / В.М. Горбунов. - Томск: Национальный исследовательский томский политехнический университет,  $2010. - 67$  c.

- 2. Петровский, А.Б. Теория принятия решений [Текст]: учебник для студ. высш. учеб. заведений / А.Б. Петровский. — М.: Издательский центр "Академия", 2009. — 400 с. — (Университетский учебник. Сер. "Прикладная математика и информатика").
- 3. Ларичев, О.И. Теория и методы принятия решений, а также Хроника событий в Волшебных Странах [Текст]: учебник. — М.: Логос, 2000. — 296 с.